## **Vorwort**

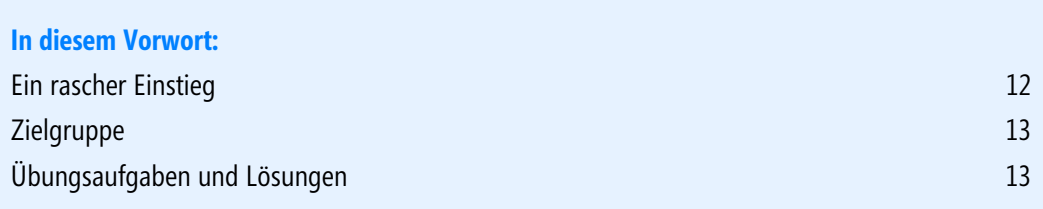

Integrierte Unternehmenslösungen (ERP-Lösungen) bieten eine durchgängige Unterstützung der Geschäftsprozesse in Unternehmen und führen – über Abteilungsgrenzen hinweg – sämtliche Geschäftsdaten zusammen. Mit der Produktlinie »Microsoft Dynamics« stellt Microsoft flexible Unternehmenslösungen zur Verfügung, die einfach zu bedienen sind und gleichzeitig rasch und kostengünstig implementiert werden können.

Microsoft Dynamics NAV ist hierbei speziell für kleine und mittelständische Unternehmen konzipiert. In Dynamics NAV 2013 bietet neben dem Windows-Client auch der SharePoint-Client und der Webclient Zugriff auf eine Arbeitsoberfläche, die auf die Rolle und Bedürfnisse des jeweiligen Benutzers zugeschnitten ist. Die Menüs und Fenster im Client können hierbei nicht nur individuell von den einzelnen Benutzern, sondern auch auf Ebene von Benutzerrollen konfiguriert werden. Rollencenter als »Homepage« geben dem Benutzer einen raschen Überblick aller wesentlichen Funktionen und Daten.

Dieses Buch enthält eine umfassende und praxisnahe Einführung und Anleitung zur Arbeit in Microsoft Dynamics NAV 2013.

## <span id="page-1-0"></span>**Ein rascher Einstieg**

Kurz und prägnant – das war eine der grundlegenden Leitlinien bei der Erstellung dieses Buchs. Durch Konzentration auf zentrale Themen erhalten Sie in kurzer Zeit das notwendige Wissen, um mit Dynamics NAV 2013 arbeiten zu können.

Dennoch spannt sich der Bogen der betrachteten Geschäftsprozesse vom Einkauf über die Produktion bis hin zum Vertrieb. Möglich ist dies nur dadurch, dass darauf verzichtet wurde, alle Aspekte im jeweiligen Fachgebiet im Detail zu beschreiben. Stattdessen beschränken sich die Ausführungen auf die jeweiligen Kernpunkte, die mit Schrittanleitungen genauer erklärt sind. Übungsaufgaben unterstützen die praktische Anwendung des erworbenen Wissens. Zahlreiche Hinweise und Erläuterungen zu weiterführenden Funktionen und Möglichkeiten bieten auch kundigen Benutzern nützliche Informationen.

Diesem Konzept entsprechend ist das vorliegende Buch inhaltlich folgendermaßen aufgebaut: In den Kapiteln 1 bis 3 werden grundlegende Konzepte, die Handhabung des Clients sowie Punkte zur Systemeinrichtung erklärt. Die Kapitel 4 bis 9 erläutern anschließend die Abwicklung von Geschäftsprozessen in den Bereichen Beschaffung, Vertrieb, Lager/Logistik, Produktion, Produktionsplanung und Finanzmanagement. In Dynamics NAV 2013 werden diese Bereiche von unterschiedlichen Rollen bearbeitet. Welche Rolle Sie wählen sollten, wird zu Beginn jedes dieser Kapitel angegeben.

Der Client in Dynamics NAV zeichnet sich hierbei durch vielfältige Anpassungsmöglichkeiten aus. Die Standardansicht stellt einen guten Kompromiss dar, ist aber wahrscheinlich nicht das Optimum für Ihren Einsatzzweck. In Kapitel 2 wird erklärt, wie Sie Anpassungen durchführen können – nutzen Sie diese Möglichkeiten! Die Fenster in Dynamics NAV 2013 werden zwar dann nicht mehr so aussehen, wie in den Abbildungen im Buch gezeigt. Wenn Sie ein zur Arbeit benötigtes Element nicht finden, können Sie es aber über die Konfiguration leicht wieder einblenden – und zwar genau so, wie Sie es brauchen.

Ziel dieses Buchs ist es, Ihnen nicht nur die Handhabung von Dynamics NAV zu erläutern, sondern auch und vor allem die Hintergründe und Zusammenhänge der Abbildung von Geschäftsprozessen in Dynamics NAV verständlich zu machen.

Installation und Systemverwaltung einerseits und die Entwicklung von Programmanpassungen andererseits sind nicht Thema dieses Buchs. Weiterführende Informationen dazu und zu Detailthemen der Anwendung bieten entsprechende MOC-Kurse. Zum Thema Compliance verweisen wir auf den Microsoft Press-Titel: »Microsoft Dynamics NAV 2013 – Geschäftsprozesse richtig abbilden« (ISBN 978-3-86645-569-6).

## <span id="page-2-0"></span>**Zielgruppe**

Dieses Buch richtet sich an Leser, die Microsoft Dynamics NAV 2013 benutzen oder kennenlernen möchten. Neben Personen ohne Dynamics NAV-Vorkenntnissen ist es auch für Benutzer von älteren Versionen geeignet, die sich für Dynamics NAV 2013 interessieren. Es ist daher insbesondere für folgende Gruppen empfehlenswert:

- -Anwender (Praktiker und Berufseinsteiger)
- -Studenten und Lehrpersonen in Lehrveranstaltungen zu integrierten Unternehmenslösungen
- -Consultants und IT-Trainer, die eine fundierte Grundlage benötigen
- -Administratoren und Entwickler, die die Anwendung kennenlernen wollen

Darstellungen und Übungen in diesem Buch beruhen auf dem Demosystem »CRONUS AG«, das Zugriff auf alle Funktionen von Dynamics NAV bietet. Dieses kann lokal auf Ihrem Rechner installiert sein, Sie können aber auch in einer zentralen Installation arbeiten.

## <span id="page-2-1"></span>**Übungsaufgaben und Lösungen**

Die Übungsaufgaben bilden eine wesentliche Voraussetzung für das rasche Erlernen von Systemfunktionen und das Verständnis von Zusammenhängen. Die Angaben zu den Aufgaben basieren auf einem lokal installierten Demosystem »CRONUS AG«, für das Sie die Berechtigung eines Administrators haben.

Wenn Sie nicht in einer lokalen Installation, sondern gemeinsam mit anderen Personen in einer zentralen Installation arbeiten, verändern Sie die Angabe für manuell einzutragende Schlüsselfelder, indem Sie beispielsweise Ihr Kürzel voranstellen. So wird etwa aus dem Zahlungsbedingungscode »60T(14T-3)« für den Benutzer »JB« ein Code »JB-60T(14T-3)«. Auf diese Weise kann ein zweiter Benutzer die Übung im selben System durchführen, ohne sich gegenseitig zu stören

Musterlösungen zu den Übungsaufgaben können Sie im Internet von einer der beiden folgenden Adressen herunterladen:

*<www.microsoft-press.de/support/9783866455689>*

oder *<http://msp.oreilly.de/support/2266/775>* Die Musterlösungen können Sie zur Kontrolle oder auch als Schrittanleitung zur Durchführung der Aufgaben verwenden.

Wir hoffen, dass Sie Freude daran finden, die Übungen zu bearbeiten und darüber hinausgehend selbst zu experimentieren beginnen. Die beste Lernmethode ist immer noch Learning by Doing; und wenn Sie dies mit dem Hintergrundwissen aus diesem Buch kombinieren, steht einem erfolgreichen Einsatz von Microsoft Dynamics NAV 2013 nichts im Wege.